### **Uso de Receptores GPS na Retificação de Imagens TM/Landsat-5**

VICENTE PAULO SOARES<sup>1</sup> MARCO ANTÔNIO SILVA<sup>1</sup> MARINA DE FÁTIMA VILELA<sup>1</sup> RICARDO SEIXAS BRITES<sup>1</sup>

<sup>1</sup>Universidade Federal de Viçosa/Departamento de Engenharia florestal Av. P. H. Rolfs s/n, 36571.000 Viçosa, Minas Gerais, Brasil {brites, vicente}@mail.ufv.br

**Abstract.** In this study, the geometric correction of Landsat TM image was performed with first and second-degree polynomials using ground control points determined from GPS receivers, in autonomous and differential modes. The transformation matrices computed from differential mode GPS receivers were considered to be more accurate than those computed using autonomous mode GPS receiver.

**keywords**: Landsat TM, geometric correction, GPS

### **1. Introdução**

Imagens geradas por sensores remotos estão sujeitas a uma série de distorções espaciais, não possuindo portanto precisão cartográfica. Estas distorções podem ser do tipo sistemáticas, que podem ser corrigidas através de análises das características do sensor e efemérides, e aquelas do tipo não-sistemáticas, que requerem o uso de pontos de controle terrestres (PCTs) para suas correções (Jensen, 1986). As distorções sistemáticas são rotineiramente corrigidas pelo Instituto Nacional de Pesquisas Espaciais (INPE) antes de serem distribuidas aos usuários.

A técnica de correção geométrica mais amplamente utilizada para reduzir ou eliminar distorções não-sistemáticas faz uso de PCTs identificados na imagem e no mapa. Estes pontos são usados para determinar uma transformação matemática usando o método dos mínimos quadrados que permite corrigir a geometria da imagem. A qualidade da correção dependerá da precisão na identificação e distribuição espacial dos pontos de controle, do número de pontos de controle e da resolução espacial da imagem (Kardoulas, 1996).

Em muitas regiões do Brasil não existem mapas em escalas adequadas ou que não contêm feições que possam ser identificadas nas imagens de satélite. Nestas regiões, o uso de receptores GPS (Global Positining System ) surgem como uma possibilidade em potencial para a determinação de pontos de controle terrestres.

Existem poucas publicações sobre correção geométrica através de GPS. Clavet *et al* (1993) encontraram um erro quadrado médio ( RMSE) de 6 metros (0,6 pixel), na produção de ortoimagem de imagens SPOT/PAN usando PTC's adquiridos com um receptor GPS Magellam NAV 1000 PRO no modo diferencial. Veronese (1997) encontrou um RMSE de 1,09 pixel (32,7 metros) na correção geométrica de uma imagem TM/LANDSAT usando um receptor GARMIN 45 no modo autônomo na região da Chapada Diamantina, Bahia. Cook e Pinder III (1996), estudando a precisão relativa de retificações utilizando coordenadas derivadas de mapas e GPS,

encontraram RMSE da ordem de 2,2 a 50,1 m e 0,1 a 9,0 m para coordenadas de mapa e GPS, respectivamente. O laboratório de pesquisa em sensoriamento remoto de Maryland, EUA, tem demonstrado a eficiência do georreferenciamento de mosaicos aerofotogramétricos usando PCTs derivados de GPS, com precisão comparavél ou melhor que pontos digitalizados de mapas na escala de 1:24.000 (Gibbons, 1994).

O objetivo deste trabalho residiu na utilização de pontos de controle terrestres (PCTs) derivados de GPS nos modos autônomo e diferencial para a retificação geométrica de imagens TM/Landsat.

# **2. Materiais e Métodos**

# **2.1. Localização da área de estudo**

A área de estudo se localiza na Zona da Mata do estado de Minas Gerais, abrangendo o município de Viçosa. A área mede aproximadamente 300 Km<sup>2</sup> e está localizada entre as latitudes de 20<sup>°</sup> 40' a  $20^{\circ}$  50' SUL e as longitudes de  $42^{\circ}$  45' a  $43^{\circ}$  00' OESTE.

A região é caracterizada por uma topografia acidentada, intercalada por reduzidas áreas planas. Predominam as áreas de pastagens, com escassos remanescentes florestais nativos localizados principalmente nos topos dos morros. No centro da imagem se encontra a cidade de Viçosa.

# **2.2. Materiais**

# **2.2.1. Imagem TM/Landsat**

A imagem utilizada é parte da cena 217/74 S do satélite TM/ LANDSAT-5, obtida no dia 1 outubro de 1994, adquirida do INPE - Instituto Nacional de Pesquisas Espaciais, onde foram identificados os PCT's. A imagem foi adquirida com um nível 4 de correção geométrica.

# **2.2.2. Receptores GPS**

Foram utilizados os receptores GPS Garmin 100 SRVY II, operando no modo diferencial e o receptor Magellan, modelo TRAILBLAZER, operando no modo autônomo.

# **2.3. Retificação geométrica da imagem TM/Landsat**

O processo de retificação geométrica envolveu a obtenção e leitura das coordenadas dos pontos de controle terrestres (PCTs) e seus usos para ajuste das equações polinomiais usando o critério dos mínimos quadrados para modelar as correções diretamente na imagem e a extração do valor de brilho dos pixels da imagem distorcida e sua realocação na imagem retificada.

Os PCT's foram identificados, posicionados e distribuídos de maneira interativa na imagem, na forma de coordenadas em linhas e colunas x e y. As coordenadas geográficas dos mesmos PCTs foram obtidas diretamente no campo através de receptores GPS.

As coordenadas dos pontos de controle foram adquiridas com um receptor da marca GARMIN, modelo SRVY II, que trabalha com o código C/A e tem precisão nominal de 1 a 5

metros, para o modo diferencial. O tempo de recepção foi de 30 minutos, perfazendo um total de 1800 leituras para cada PCT e um receptor da marca MAGELLAN, modelo TRAILBLAZER, que trabalha no modo autônomo, com precisão de 100 metros. Para este aparelho, foram realizadas quatro séries de 10 leituras, totalizando 40 leituras. No modo diferencial as coordenadas foram pós-processadas no software PC100S2 da GARMIN, Versão 3.0, usando o marco geodésico do IBGE, denominado CCH, localizado no campus da UFV, cujas coordenadas são 721980 m e 7703051 m. As coordenadas foram referenciadas ao Sistema Geodésico Brasileiro com o Datum SAD-69.

As correções geométricas foram executadas no software IDRISI, versão 2.0 da Clark University, utilizando o método dos polinômios.

A transformação por polinômio obtido através de um ajuste pelo método dos mínimos quadrados modela matematicamente quaisquer distorções de escala, deslocamento, rotação da imagem para ajustar-se às coordenadas de referência. Se x e y forem as coordenadas geográficas de um ponto e X e Y as coordenadas do mesmo ponto na imagem, uma relação matemática é estabelecida para a conversão de x e y em X e Y, que pode ser expressa por uma equação de  $1^{\circ}$ ou 2<sup>º</sup> ordem, desta forma:

 $X = a_0 + a_1 X + a_2 Y$  $Y = b_0 + b_1 x + b_2 y$ 

para a  $1^{\circ}$  ordem (Linear)

**X** =  $a_0 + a_1$ **x** +  $a_2$ **y** +  $a_3$ **xy** +  $a_4$ **x**<sup>2</sup> +  $a_5$ **y**<sup>2</sup>  $Y = b_0 + b_1 x + b_2 y + b_3 xy + b_4 x^2 + b_5 y^2$ 

para a 2<sup>º</sup> ordem (Quadrática)

Onde ai e bi são os coeficientes da transformação.

Antes de ser aplicada a transformação para todo o conjunto de dados, é importante determinar como os coeficientes de transformação derivados do método dos mínimos quadrados dos GCPs iniciais contribuem para a distorção geométrica da imagem original. O método mais frequentemente utilizado envolve a computação da raiz quadrada do erro médio quadrático (RMSE) para cada ponto de controle terrestre. O erro é obtido com a seguinte equação:

$$
RMSE = \sqrt{(X - X_{\text{orig}})^2 + (Y - Y_{\text{orig}})^2}
$$

onde:

X e Y representam as coordenadas computadas ou estimadas pelas equações polinomiais

Xorig e Yorig representam as coordenadas do PCTs na imagem.

Geralmente o analista especifica um limiar para o RMSE total. Caso algum ponto de controle exceda este limiar, refaz-se ou rejeita-se este ponto, e os coeficientes de transformção são recalculados novamente gerando novos RMSE. O processo continua até que o RMSE total seja inferior ao limiar especificado pelo analista. Após esta etapa, seguiu-se a fase de realocação dos valores de brilho da imagem original para as suas posições na imagem retificada a qual foi feita usando o interpolador do vizinho mais próximo, recomendável por pesquisadores da área ambiental em virtude da não alteração do valor de brilho do pixel original.

## **3. Resultados e Discussão**

## **3.1. Retificação geométrica usando o GPS no modo autônomo**

Trinta e quatro pontos de controle foram inicialmente identificados na imagem , rastreados no campo e usados no processo de retificação geométrica da imagem TM/Landsat. Nota-se na tabela 1 que os RMSEs foram altos, 6,20 (186,0 metros) e 5,96 (178,8 metros), respectivamente para equações polinomiais de 1<sup>ª</sup> e 2<sup>ª</sup> ordem. Procurando diminuir os RMSEs e consequentemente aumentar a precisão da retificação, os pontos de controle com resíduos mais altos foram eliminados. Neste trabalho, optou-se pela retenção de 20, 15 e 10 PCTs para a retificação usando a equações polinomiais de  $1^{\frac{a}{2}}$  e  $2^{\frac{a}{2}}$  ordem. A tabela 1 mostra os valores de RMSEs encontrados na retificação geométrica quando se utilizou os polinômios de  $1^a$  e  $2^a$  ordem.

| Número de PCT's | <b>RMSE</b> em pixel  |                                   |  |
|-----------------|-----------------------|-----------------------------------|--|
| <b>Retidos</b>  | Polinômio de 1ª ordem | Polinômio de 2 <sup>ª</sup> ordem |  |
| 34              | $6,20$ (186,0 metros) | 5,96 (178,8 metros)               |  |
| 20              | $1,26$ (37,8 metros)  | $1,16$ (34,8 metros)              |  |
| 15              | $0,91$ (27,5 metros)  | $0,77$ (23,1 metros)              |  |
| 10              | $0,60$ (18,0 metros)  | $0,39$ (11,9 metros)              |  |

**Tabela 1 - Resultados da retificação com base no GPS autônomo**

Comparando-se os modelos polinomiais de  $1^{\frac{a}{2}}$  e  $2^{\frac{a}{2}}$  ordem, nota-se que para os mesmo número de PCTs retidos, os RMSE obtidos dos polinômios de  $2<sup>a</sup>$  ordem foram inferiores, mostrando a adequabilidade do polinômio ao conjunto de PCTs, embora não resulte, necessáriamente, numa melhor avaliação da qualidade geométrica da imagem, a qual requeriria o uso de um segundo conjuto de PCTS, o que não foi feito neste estudo..

#### **3.2. Retificação geométrica usando o GPS no modo Diferencial**

| Anais IX Simpósio Brasileiro de Sensoriamento Remoto, Santos, Brasil, 11-18 setembro 1998, INPE, p. 687-693.                                                    |                                                              |                                                                                                    |  |  |  |
|----------------------------------------------------------------------------------------------------|--------------------------------------------------------------|----------------------------------------------------------------------------------------------------|--|--|--|
|                                                                                                    |                                                              |                                                                                                    |  |  |  |
|                                                                                                    | 3.2. Retificação geométrica usando o GPS no modo Diferencial |                                                                                                    |  |  |  |
| GPS no modo diferencial.                                                                                                    |                                                              | As coordenadas dos mesmos PCT's usados no método anterior foram usadas na retificação com o                                                                                                    |  |  |  |
| A tabela 2 mostra os valores dos RMSEs encontrados na retificação geométrica quando se<br>utilizou os polinômios de $1^{\frac{a}{2}}$ e $2^{\frac{a}{2}}$ ordem |                                                              |                                                                                                    |  |  |  |
|                                                                                                    |                                                              | Tabela 2 - Resultado da retificação com base no GPS diferencial                                                                                                    |  |  |  |
| Número de PCT's                                                                                                    | <b>RMSE</b> em pixel                                         |                                                                                                    |  |  |  |
| <b>Retidos</b>                                                                                                    | Polinômio de 1ª ordem                                        | Polinômio de 2 <sup>ª</sup> ordem                                                                                                    |  |  |  |
| 34                                                                                                    | 6,47 (194,1 metros)                                          | $6,17$ (185,1 metros)                                                                                                    |  |  |  |
| 20                                                                                                    | $0,89$ (26,7 metros)                                         | $0,63$ (18,9 metros)                                                                                                    |  |  |  |
| 15                                                                                                    | $0,56$ (16,8 metros)                                         | $0,41$ (12,3 metros)                                                                                                    |  |  |  |
| 10                                                                                                    | $0,42$ (12,6 metros)                                         | $0,19$ (5,79 metros)                                                                                                    |  |  |  |
|                                                                                                    |                                                              | Comparando-se os modelos polinomiais de $1^{\frac{a}{2}}$ e $2^{\frac{a}{2}}$ ordem, nota-se novamente que para os                                                                                                    |  |  |  |
| mesmo número de PCTs retidos, os RMSE obtidos dos polinômios de 2 <sup>ª</sup> ordem foram inferiores,                                                          |                                                              |                                                                                                    |  |  |  |
|                                                                                                    |                                                              | mostrando novamente a adequabilidade do polinômio ao conjunto de PCTs, embora não resulte,<br>como especificado anteriormente, numa melhor avaliação da qualidade geométrica da imagem, a<br>qual requeriria o uso de um segundo conjuto de PCTS, o que não foi feito neste estudo. |  |  |  |
| Analisando-se as figuras 3 e 4, ficou evidenciado que o modo diferencial ofereceu maior<br><b>FIG. 3</b>                                                        |                                                              |                                                                                                    |  |  |  |
| precisão que o modo autônomo, excessão feita quando foram retidos 33 e 32 pontos de controle<br><b>FIG. 4</b>                                                   |                                                              |                                                                                                    |  |  |  |

**Tabela 2 - Resultado da retificação com base no GPS diferencial**

Analisando-se as figuras 3 e 4, ficou evidenciado que o modo diferencial ofereceu maior precisão que o modo autônomo, excessão feita quando foram retidos 33 e 32 pontos de controle onde os RMSEs obtidos no modo diferencial foram superiores. Isto pode ser explicado pela precisão com que as coordenadas dos PCT's são obtidas com este procedimento, ou seja, o receptor utilizado que funciona com código C/A tem uma precisão de 1 a 5 metros. Em uma imagem TM/Landsat com resolução espacial de 30 metros a precisão do GPS está pelo menos 6 vezes melhor do que o referido sensor.

No modo autônomo a precisão do GPS é de aproximadamente 100 metros. Entretanto Luz et ali ( 1996 ) demonstraram que é possível aumentar a precisão de leitura em GPS autônomos mediante a coleta continuada de observações do mesmo ponto. Por isso foram efetuadas aproximadamente 40 leituras em média de cada PCT's. Mesmo com essa melhoria na precisão que passou de 100 para aproximadamente 60 metros, isto representa 2 vezes a resolução espacial da imagem TM/Landsat, o que justifica os valores maiores de RMSE.

#### **4. Conclusões**

Neste trabalho foi analisado a utilização de receptores GPS como ferramenta para a obtenção de pontos de controle terrestres para suportar a retificação de uma imagem TM/Landsat. Com base nos resultados, as principais conclusões deste estudo foram:

**Polinômio Linear**

<span id="page-5-0"></span>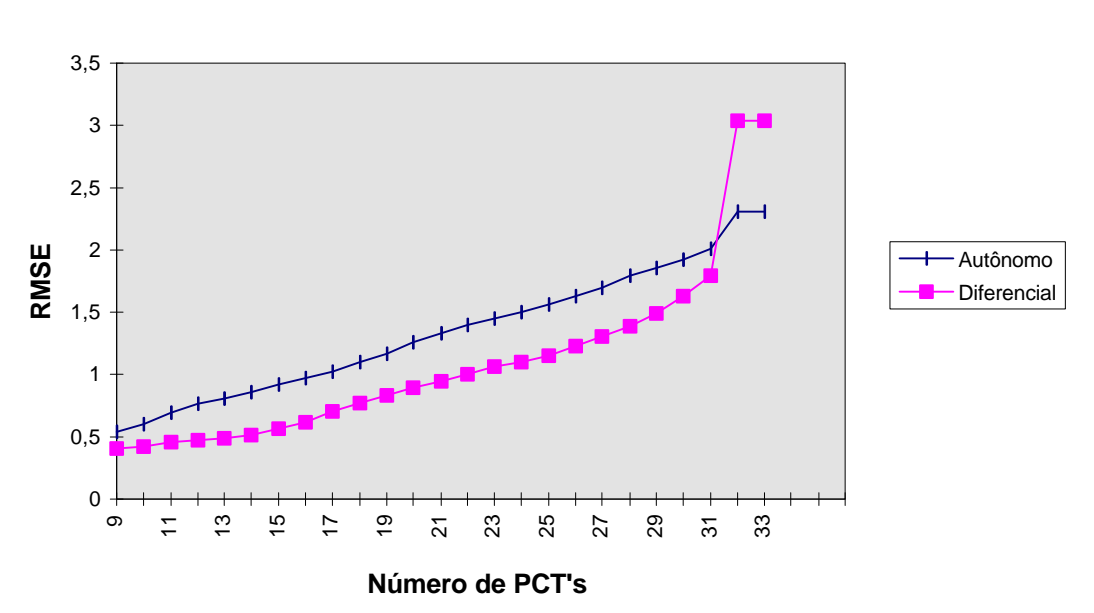

**FIGURA 3** - COMPARAÇÃO ENTRE O MODELO LINEAR NO MODO AUTÔNOMO E DIFERENCIAL

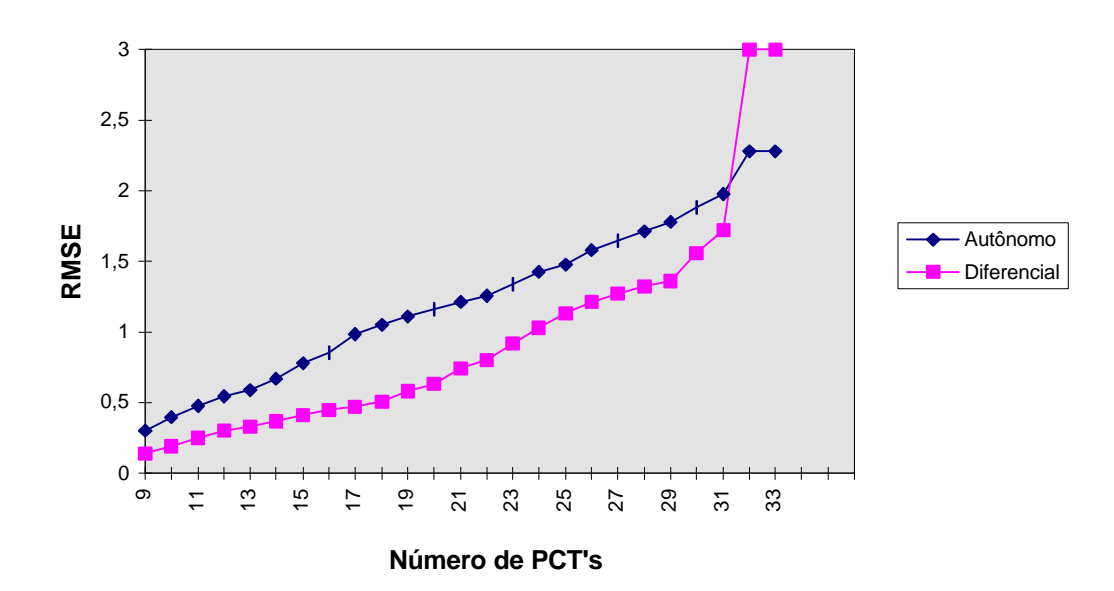

## **Polinômio Quadrático**

**FIGURA 4** - COMPARAÇÃO ENTRE O MODELO QUADRÁTICO NO MODO AUTÔNOMO E **DIFERENCIAL** 

. Receptores GPS no modo diferencial proporcionaram menores RMSEs do que o modo autônomo quando se reduziu o número de pontos de controle terrestres de 34 para 20, 15 e 10.

. Equações polinomiais de  $2<sup>4</sup>$  ordem (quadrática) proporcionaram menores RMSEs do que as equações de 1<sup>ª</sup> ordem (linear) quando se reduziu o número de pontos de controle terrestres de 34 para 20, 15 e 10, indicando uma adequabilidade do polinômio ao conjunto de PCTs, não implicando, necessáriamente, numa qualidade geométrica superior da imagem. Deve-se utilizar um segundo conjunto de pontos de controle para que se possa ter uma avaliação confiável da qualidade geométrica da imagem.

# **5. Referências**

- Clavet, D. et al. GPS Control for 1:50.000-Scale Topographic Mapping from Satellite Image. *Photogrametric Engineering and Remote Sensing*, V. 59, N. 1, pp. 107-111, 1993.
- Cook, A. E. e Pinder, J. E. Relative Accuracy of Rectifications Using Coordinates Determined from Maps and the Global Positioning System. *Photogrametric Engineering and Remote Sensing*, V. 62, N. 1, pp. 73-77, 1996.
- Crosta, Á. P. *Processamento Digital de Imagens de Sensoriamento Remoto*. Campinas SP. IG/UNICAMP. 1993.
- Gibbons, G.. The Global Positioning System as a Complementary Tool for Remote Sensing and other Applications. *Photogrametric Engineering and Remote Sensing*, V. 58, N. 8, pp. 1255- 1257, 1992.
- Jensen, J. R.. *Introductory Digital Image Processing*. New Jersey. Prontice-Hall. 1986.
- Kardoulas, N. G. et al. Geometric Correction of SPOT and LANDSAT Imagery: A Comparison of Maps and GPS - Derived Control Points*. Photogrametric Engineering and Remote Sensing*, V. 62, N. 10, pp. 1173-1177, 1996.
- Luz, R. T. et al. Posicionamento com Receptores GPS "Amadores": Alguns Resultados. *GIS BRASIL96*. Curitiba - PR. 1996. pp. 475-483.
- Veronese, V. F.. et al. O Uso do GPS para Correção Geométrica de Imagens de Satélites*:* Análise Comparativa. *GIS BRASIL 97*. Curitiba - PR. 1997.